# **C** pingview

#### **Solution de management visuel digital**

Faciliter la **visibilité** de l'activité pour améliorer

la **performance et l'excellence opérationnelle** de vos équipes

**Documentation de présentation**

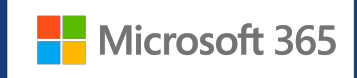

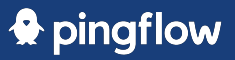

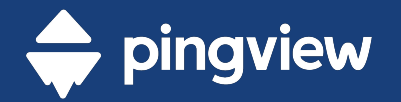

## **Wallboards** connectés pour

Pingview facilite le pilotage et l'animation de la performance des équipes pour atteindre l'excellence opérationnelle.

**DÉCOUVRIR LA SOLUTION** 

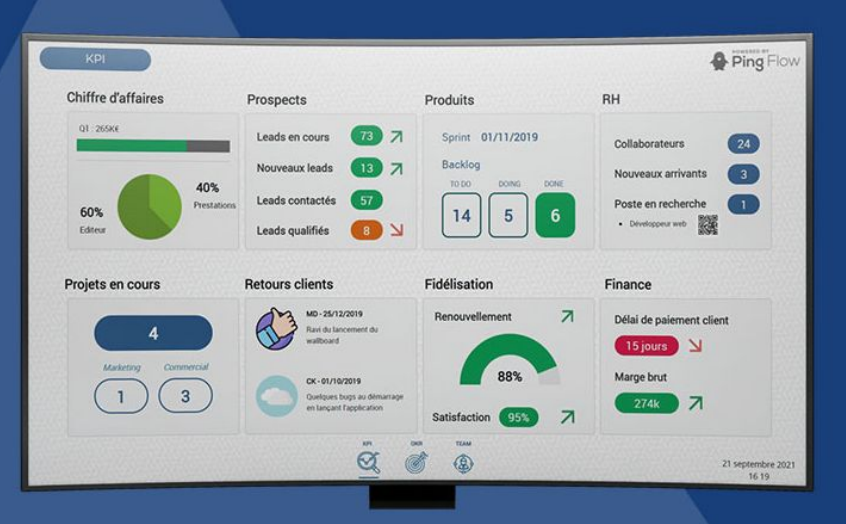

UNE SOLUTION DE  $\bigcirc$  pingflow

RELIÉ À VOS APPLICATIONS DU QUOTIDIEN

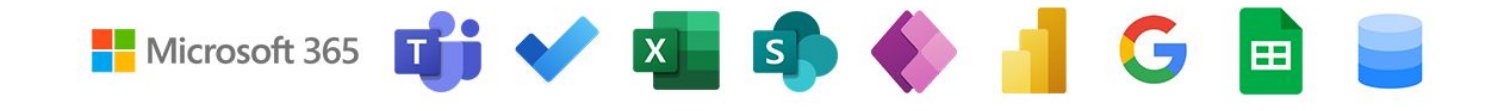

# **Introduction**

- L'entreprise a entrepris un projet de digitalisation de management visuel avec la société Pingflow. Les utilisateurs clés peuvent bénéficient d'un accès à la solution Pingview, en SaaS.
- Ce guide présente les enjeux et exemples d'applications Microsoft 365 à connecter avec Pingview.

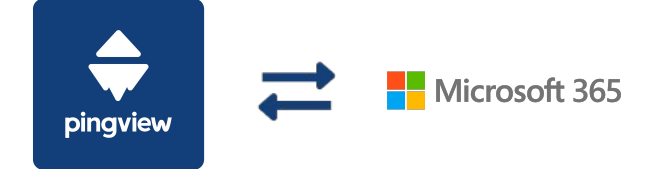

# **Enjeux**

- Permettre de restituer visuellement les données de vos outils du quotidien (Microsoft 365) sur les wallboards
- Ouvrir l'accès à la collection des outils de la suite Microsoft 365 à l'ensemble des collaborateurs sur Pingview
- Favoriser le bon usage des applications Microsoft 365 (éviter d'utiliser Excel tout le temps)
- Favoriser la saisie de données par les collaborateurs dans des formulaires définis et formatés (Microsoft Forms)

#### $\clubsuit$  pinaflow

## **Exemples d'usage**

 $\blacksquare$  Microsoft 365

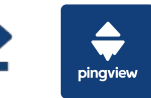

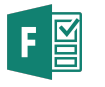

**Microsoft Forms x Pingview :** permet d'encapsuler un formulaire sur le wallboard pour favoriser la saisie facile et bien formatée d'informations par les collaborateurs.

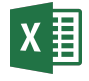

**Microsoft Excel Online x Pingview :** permet aux collaborateurs de retrouver les données Excel à jour sur le wallboard sur un format de widget

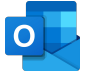

 $\mathsf{S}$ 

**Microsoft Outlook x Pingview :** permet aux collaborateurs de retrouver les informations d'un calendrier d'équipe Outlook sur le wallboard

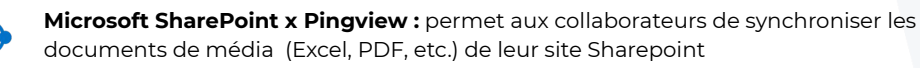

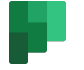

**Microsoft Tasks (Planner) x Pingview :** permet aux collaborateurs de suivre les actions de façon filtrée (ex : celles de la semaine, en retard,... ) sur le wallboard.

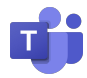

**Microsoft Teams x Pingview :** permet d'épingler le wallboards dans le Teams et de retrouver les messages d'un canal spécifique (ex: #mot-clé) sur le wallboard.

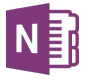

**Microsoft OneNote x Pingview :** permet aux collaborateurs de consulter des rapports ou compte-rendus de réunions sur le wallboard.

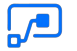

**Power Automate / Power Apps :** *(usage avancé)* 

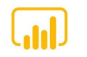

**PowerBI x Pingview :** permet d'afficher un rapport réalisé en frame ou récupérer la source de données PowerBi dans une widget Pingview

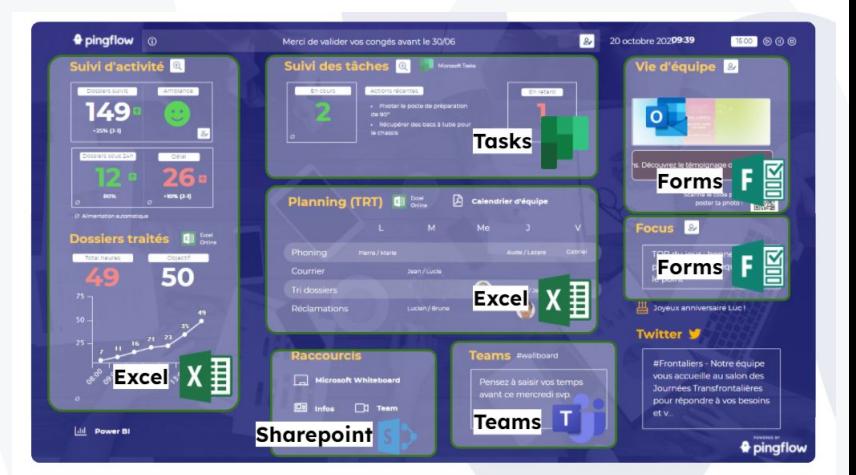

*> Connexion synchronisée aux applications Microsoft 365 > Connexion via Azure AD - Authentification SSO*

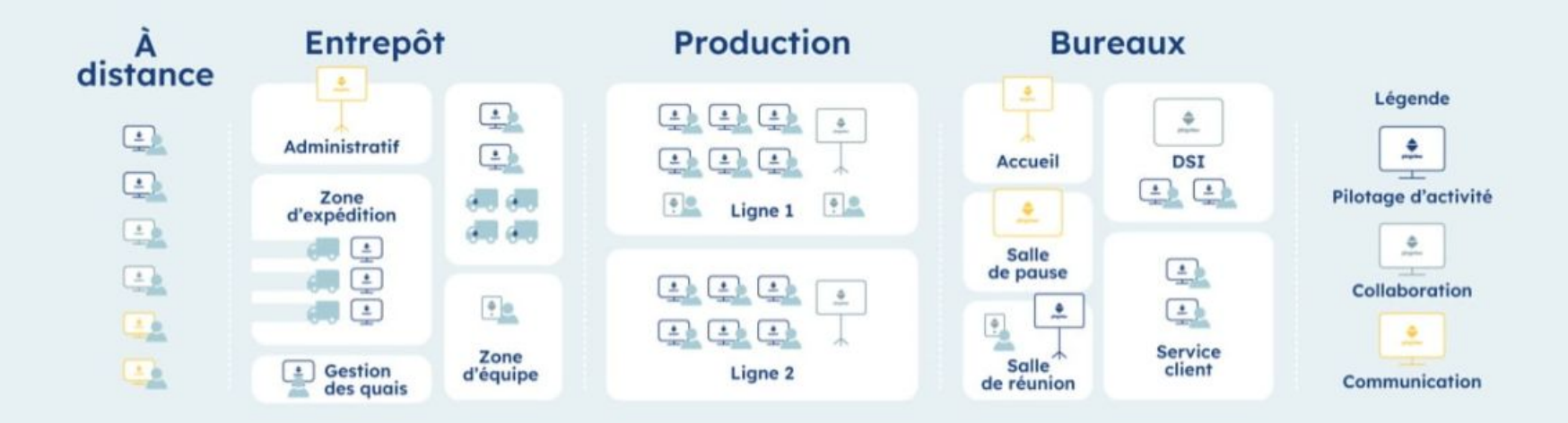

### Conçu pour un large parc d'écrans

La gestion multi-site, multi-écrans, et multi-langues est prévue dans Pingview autant pour de grands écrans, tablettes ou à la consultation à distance.

Puis diffusez en quelques clics votre contenu, grâce à Pingplay, sur n'importe quel écran et administrez l'ensemble des players connectés à vos écrans. Nous avons développé un add-on, Pingplay, pour vous simplifier la gestion de votre parc d'écran à distance.

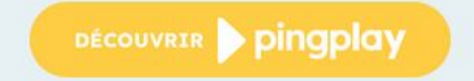

## **Périmètre envisagé**

**Protocole Azure - Schéma simplifié**

Les **utilisateurs** lancent la procédure de création d'un jeton Microsoft 365 et valident le formulaire rattaché à leur entreprise pour s'identifier.

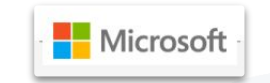

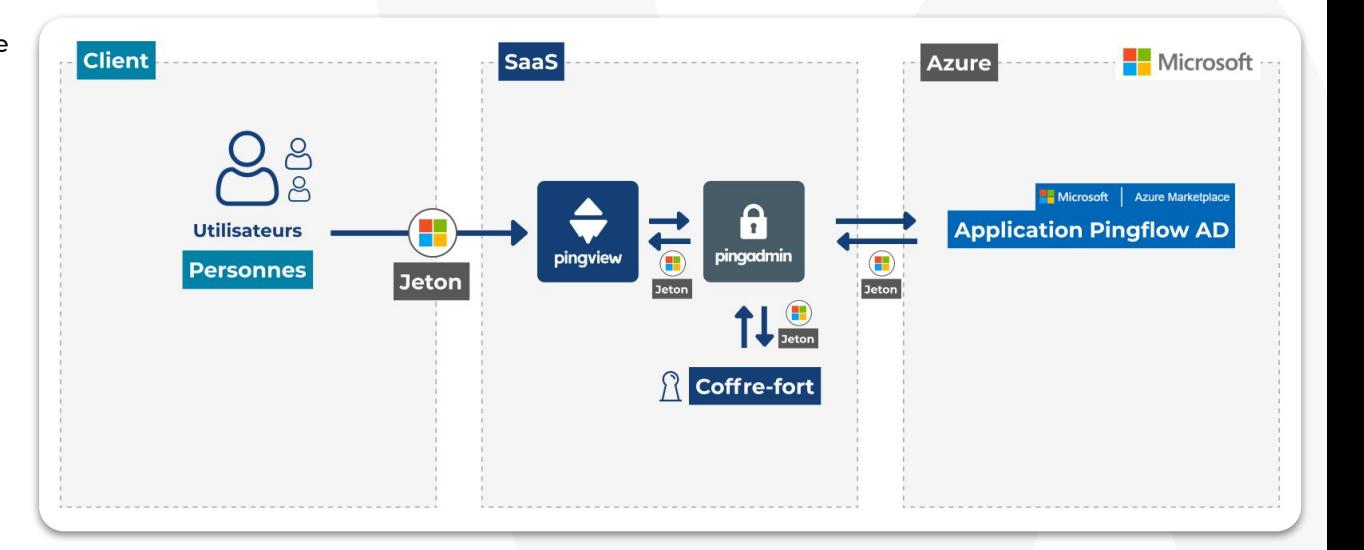

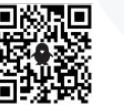

**6**

#### **♦** pingflow